#### **WMV Merger Free Download [Latest 2022]**

[Download](http://evacdir.com/electrical.V01WIE1lcmdlcgV01/ncsbn?parygaming&intercessory=recalibrated/comfywash&tallowwood=ZG93bmxvYWR8ZkY3T0d4aU9IeDhNVFkxTkRVeU1qRXhNSHg4TWpVNU1IeDhLRTBwSUZkdmNtUndjbVZ6Y3lCYldFMU1VbEJESUZZeUlGQkVSbDA)

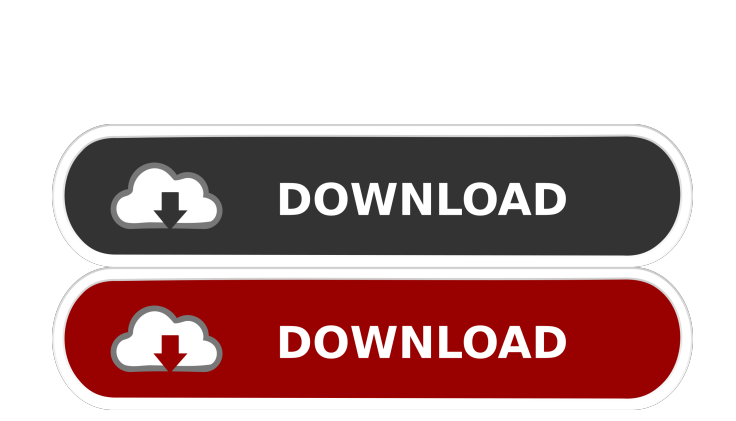

**WMV Merger Crack + Free [Updated] 2022**

Special Discount! Get the Best Audio Video and Multimedia Converter! VLC for Mac is powerful audio and video player for almost any file format you want. VLC is the best tool to manage video streams with great ease. With a built-in media library, you can download or stream media, listen to music and watch video content from the Web. VLC also supports a lot of networking protocols to enable you to stream content from your PC. VLC provides an easy to use graphical user interface (GUI) and supports various video and audio formats. For example, you can play most of the formats VLC supports including popular video formats like AVI, MP4, MOV, MP3, MP2, ASF, FLV, MKV, WMV, MPG, JPEG, etc. VLC also can play most audio formats like MP2, MP3, WMA, OGG, AAC, WAV, FLAC, MOD, DAT, AIFF, and OGA. It can be played on Mac and Windows platforms, and supports various plugins for more powerful playback. After downloading the installer, you can watch a demo video by double-clicking the vlc icon. Simply drop your videos or audio files into the VLC's library, or start a VLC network stream and listen to the Internet radio stations. VLC supports various output methods to help you convert the files in many formats, such as MP4, H.264, H.263, WebM, OGG, OGA, FLAC, AVI, MOV, MP3, OGG, AAC, MP2, WMA, 3GP, 3GPP, MP1, 3GPP2, etc. Moreover, you can enjoy beautiful 2D/3D animations with the GL player in Mac OS X. The app lets you choose the output format and performs the conversion process smoothly. If you're looking for a simple video editor, VLC for Mac is one of the best choices. Download VLC for Mac and start your video editing project right away!'s time to get out of here." "They don't care what we say, once we're locked up, they'll torture us until we talk." "You're really giving up, huh?" "I think I've taken care of all your troubles." "Nothing you say or do will matter to me."

# "That's what you think

### **WMV Merger Crack+**

keyMacro helps you record anything you like to the clipboard for later usage. As you can imagine, keyMacro is actually a great tool for recording videos or data you want to save later. In addition to that, the program allows you to set two hotkeys for easy access to this great service. So, for example, you can press F9 to automatically save your recent documents and videos on your hard drive, or use "Ctrl+Alt" to record any image that's on your screen. Record and save videos with keyMacro After starting the application you are actually able to record almost anything you like to the clipboard. It can be pictures, files, web pages, anything you can think of. You can record videos too, and you can even select two different hotkeys to control the recording. When it comes to video format, you can save anything that's from AVI to FLV, WMV and ASF. The clips you record can be saved to your clipboard or to any other directory, and you are free to convert them to any other format you like. Additionally, you can easily record videos with a high frame rate, by using either a file or directory, and the application will automatically increase or decrease the recorded framerate as needed. You can also change the audio quality and the selected format. Make use of keyMacro's integrated key recorder One of the best features of keyMacro is the integrated hotkey recorder. With it, you can actually control any application you want to by simply pressing the right hotkey. You can easily change key combinations to "Action", "Task", "Ctrl", "Alt" or "Shift" and then control the application with these keys. So, for example, you can easily convert a video file into any format with "Ctrl+Alt+F" and save it to the clipboard. Furthermore, you can record all of your commands so that they can be saved and used later. All of this is handled automatically and you are not required to set any hotkeys. KeyMacro is a simple application that takes a lot of things to the next level. Of course,

it's only capable of recording short clips and it's not as easy to use as some other tools. However, this tool is easy to learn and you won't be disappointed by its capabilities. KeyMacro's 2.5-point rating Calculation Method: Our test method is to execute the software for 10 minutes, record our results 77a5ca646e

## **WMV Merger Free**

With Convert Media Wizard you can convert any type of video files into MP3 format. It can convert all popular formats. Convert Media Wizard is useful for all people that want to listen to music of videos and other audiovisual files on MP3 players. \* Convert MP4 to M4A \* Convert AVI to M4V \* Convert FLV to M4V \* Convert MOV to MP4 \* Convert MP3 to MP4 \* Convert WEBM to MP4 \* Convert WMV to M4A \* Convert JPEG to MP4 \* Convert PPM to MP4 \* Convert MP3 to MP4 \* Convert M4A to MP3 \* Convert BMP to MP4 \* Convert PNG to MP4 \* Convert MP4 to AVI \* Convert JPG to MP3 \* Convert WMA to MP3 \* Convert ASF to MP3 \* Convert MP4 to AVI \* Convert MPEG to AVI \* Convert AVI to MPEG \* Convert FLV to AVI \* Convert WMA to AVI \* Convert MP4 to FLV \* Convert MOV to FLV \* Convert MPEG to FLV \* Convert MKV to AVI \* Convert WAV to MP3 \* Convert AAC to MP3 \* Convert MP3 to WAV \* Convert AVI to JPG \* Convert MOV to MP3 \* Convert MP3 to MOV \* Convert MP3 to MP4 \* Convert MP3 to AVI \* Convert AVI to MP3 \* Convert AVI to MP4 \* Convert WAV to MP3 \* Convert WAV to MP4 \* Convert AVI to WAV \* Convert MP3 to WAV \* Convert M4A to MP3 \* Convert PPM to MP3 \* Convert JPEG to MP3 \* Convert MP4 to MP3 \* Convert M4V to MP3 \* Convert MP3 to M4V \* Convert AVI to MP3 \* Convert MP4 to MP3 \* Convert M4V to MP3 \* Convert WAV to MP3 \* Convert FLAC to MP3 \* Convert WEBM to MP3 \* Convert WEBM to MP4 \* Convert MP3 to WEBM \* Convert WMA to WEBM \* Convert MPEG to MP3 \* Convert MOV to WEBM \* Convert MP4 to MPEG

## **What's New in the?**

WMV Merger is an application designed to help you merge video files of multiple formats (including ASF, FLV, AVI and WMV) and convert them to WMV or ASF. It can be easily used by novices. Offers decent video file support The tool comes with a standard interface in which you can import videos by using either the file browser or "drag and drop" method. In the list you can check out the name, transition and duration for each clip. Once you specify the output format, directory and filename, you can proceed with the encoding job. In terms of file support, the application lets you load anything under formats like MPEG, MPG, AVI, WMV, DAT, ASF, VOB, OGM, DIVX, and DIV. Specify output format and manage quality settings Furthermore, you can change audio and video settings when it comes to the resolution, frame rate, resize mode and bit rate. Options can be restored to their default values at any time. Unfortunately, your files can only be merged as WMV or ASF. On top of that, you can select the transition duration and effects (e.g. stripe, circle, heart), move items up and down in the list, remove an item from the queue or clear the entire thing, preview clips, and others. The video processing tool runs on a moderate amount of system resources, has a good response time, quickly finishes a task and generally delivers a fair image and sound quality. On the other hand, there is no help file available, the interface is outdated and WMV Merger failed a couple of conversion tasks during our testing. We recommend you look for something more advanced than this tool. Inquiryd, is there a way to merge videos in Avi format and convert the output file to WMV? It seems the only way I could find is to use Avi Editor which is not free. Is there a way to use AVM For Windows 7 or any other free solution? In the last couple of years, I have purchased a series of Digital video cameras and camcorders. I am looking for a software tool or site that will allow me to easily import all the files from my camcorder into 1 folder on my computer and then convert it to WMV. I want to do this for the purpose of putting the files on my computer so I can view them with Microsoft Internet Explorer. I would like to know of a application that I can install on my computer that will allow me to import and output multiple media files (video & audio) to AVI. I know this can be done with a simple free tool from Microsoft, but my budget for this project is very low. I have a server setup with php and I can access it and download files but I can not save the files

**System Requirements For WMV Merger:**

<http://lixenax.com/?p=890> <https://rodillosciclismo.com/wp-content/uploads/2022/06/bladfel.pdf> <https://thebakersavenue.com/wp-content/uploads/2022/06/amablan.pdf> <https://earthoceanandairtravel.com/2022/06/06/pdf-to-ps-converter-free-3264bit-updated-2022/> <https://manevychi.com/wp-content/uploads/2022/06/quemar.pdf> <https://williamscholeslawfirm.org/2022/06/06/openpajek-for-pc-updated/> <https://lexcliq.com/?p=460624> <https://www.beaches-lakesides.com/wp-content/uploads/2022/06/kachfilb.pdf> [https://arabmusk.com/wp-content/uploads/2022/06/Symantec\\_TrojanXrupter\\_Removal\\_Tool.pdf](https://arabmusk.com/wp-content/uploads/2022/06/Symantec_TrojanXrupter_Removal_Tool.pdf) <https://buyliveme.com/wp-content/uploads/2022/06/yesewave.pdf>

1 - Xbox 360 system and Internet connection required to download software 2 - 2GB HDD space (hard drive sold separately) Additional: One download of the COINAGE.EXE is available for purchase. The game requires Xbox 360 to play and is only playable on a console. Download Instructions: A Steam key will be emailed once all tests and verification have been successfully completed

Related links: